## HCF Program Funding Request Office Hours

April 17, 2024

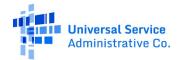

# Housekeeping

- Use the "Audio" section of your control panel to select an audio source and connect to sound.
  - Turn on your computer's speakers, or
  - Use the call-in instructions in your confirmation email.
- All participants are on mute.
- Use the "**Raise Your Hand**" button to be unmuted and ask a question to the team!

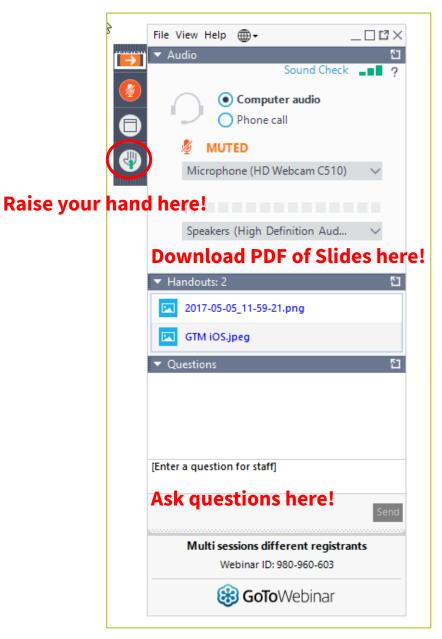

### **Meet Our Team**

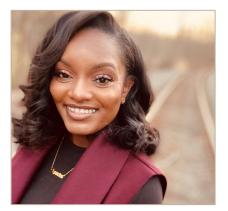

#### **Simone Andrews**

Senior Communications Specialist| RHC Outreach

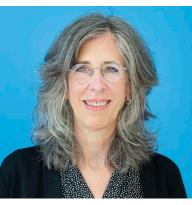

#### **Blythe Albert**

Advisor of Program Management | RHC Outreach

## Agenda

- Introduction
- Program Updates
- Submitting Forms in RHC Connect
- Best Practices
- Resources

## **Introduction – Office Hours**

- Subject matter experts are available to answer live questions from program participants.
- Today's presentation will focus on the HCF Program.
- Send FRN or HCP-specific questions to the RHC Customer Service Center at <u>RHC-Assist@usac.org</u>.
- Raise your hand or ask your question in the questions box.
- Please note, recordings of Office Hours webinars are not posted to the USAC website.
- You can download a PDF copy of the slide deck from the handout section on the GoToWebinar dashboard.

## Glossary

| Acronym     | Definition                             |
|-------------|----------------------------------------|
| FCC         | Federal Communications Commission      |
| HCF         | Healthcare Connect Fund                |
| FY          | Funding Year                           |
| НСР         | Health Care Provider (your site)       |
| HCP Number  | Number associated with your site       |
| PAH         | Primary Account Holder                 |
| FCL         | Funding Commitment Letter              |
| NCW         | Network Cost Worksheet                 |
| BAN         | Billing Account Number                 |
| SPIN/498 ID | Service Provider Identification Number |

### **Program Updates**

### HCF Program Funding Request Office Hours

## **RHC Connect Updates**

| Form                              | Platform    | Relevant Funding Years                           |
|-----------------------------------|-------------|--------------------------------------------------|
| FCC Forms 460 & 465               | My Portal   | Currently in development/release by July 1, 2024 |
| - Letters of Agency (LOA)         | My Portal   | Currently in development/release by July 1, 2024 |
| - Third Party Authorization (TPA) | My Portal   | Currently in development/release by July 1, 2024 |
| FCC Form 461                      | RHC Connect | FY2023 and forward                               |
| FCC Form 462                      | My Portal   | FY 2021 and prior – Multi-year commitments       |
| FCC Form 462                      | RHC Connect | FY2022 and forward                               |
| FCC Form 463                      | My Portal   | FY 2021 and prior – Multi-year commitments       |
| FCC Form 463                      | RHC Connect | FY2022 and forward                               |
| Post-commitment Change Requests   | RHC Connect | FY2022 and forward                               |
| FCC Form 466                      | RHC Connect | FY2024 and forward                               |
| FCC Form 467 – Telecom Invoice    | My Portal   | Future development                               |

### **FCC Order DA 24-214**

- On March 7, 2024, the FCC released <u>Order DA 24-214</u> extending the deadline for the FY2024 application filing window to May 1, 2024.
- This means all funding requests (FCC Forms 462 or 466) must be submitted no later than 11:59 p.m. ET on May 1, 2024.

### **Reminder: FCC Report and Order 19-78**

• <u>FCC Report and Order 19-78</u> webpage summarizes the Report and Order's major changes.

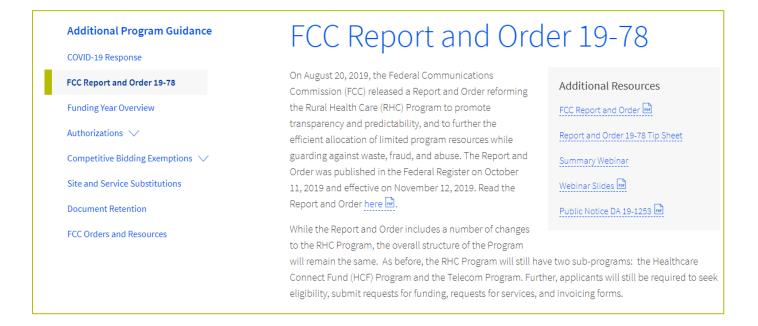

## FCC Report and Order 19-78 (continued)

- **Consortia Majority Rural Rule (HCF Only)** Every consortium participating in the HCF Program must consist of more than 50 percent eligible rural sites.
  - <u>Rurality Compliance Tip Sheet</u>
- **Consultant Registration** USAC will issue a unique registration number to the consultant or outside expert and that number will be linked to the HCP's organization.

## **Reminder: FCC Report and Order 19-78 (continued)**

#### • SPIN CHANGES

- A corrective SPIN change is made when the SPIN associated with a Funding Request Number (FRN) is not correct. This occurs when:
  - The applicant or USAC made a data entry error,
  - SPIN has changed due to the merger of companies or the acquisition of one company by another; or
  - The applicant has not initiated the change (e.g., where the service provider declares bankruptcy).
- An operational SPIN change is a request to change the actual service provider associated with an FRN.
  - The change in service providers is the result of a deliberate decision by the applicant.
  - The applicant has a legitimate reason to change providers (e.g., breach of contract or the service provider is unable to perform).
- **Site and Service Substitutions** HCPs in both the HCF and Telecom program are required to submit site and service substitutions by the service delivery deadline.
  - This date can be found on the Funding Commitment Letter (FCL) for the FRN (FCC Form 462 Application)

### FCC 23-110 Third Report and Order

- On December 14, 2023, the FCC released Order FCC 23-110. This order improves RHC Program administration and facilitates
  participation in the program by allowing health care providers that expect to become eligible during a funding year to complete the
  processes required to request funding, aligns program deadlines, simplifies rules for calculating urban rates, streamlines administrative
  processes, and frees up unused funding for other purposes. Changes to RHC Program rules are as follows:
  - Permits health care providers to be granted conditional eligibility, thus allowing them to initiate competitive bidding and request funding while awaiting a final eligibility determination (Prior to July 1, 2024, for purposes of competitive bidding FY2025).
  - Provides health care providers more time to complete Service Provider Identification Number (SPIN) changes by moving the SPIN change deadline to align with the invoice filing deadline (Beginning in FY2023).
  - Simplifies urban rate calculations by eliminating the seldom-used "standard urban distance" component of the rule for determining urban rates in the Telecommunications (Telecom) Program (Beginning in FY2025).
  - Allows health care providers to request changes to the dates covered by an evergreen contract post-commitment (Beginning in FY2024).
  - Adopts the FCC Form 460 for eligibility determinations in the Telecom Program, which will eliminate the need for Telecom Program participants to seek an eligibility determine every time they engage in competitive bidding.
  - Establishes a deadline of July 1, 2024, for health care providers to claim undisbursed funding commitments that do not currently have an applicable invoice filing deadline from FY2019 and prior years.

## **Reminder: Information Requests**

- If USAC requires information that cannot be located on the submitted supporting documentation, this will result in an **Information Request.**
- All account holders will receive all Information Requests.
- Applicants are given 14 calendar days to provide a response to the Information Request.
  - 11:59 p.m. ET on the 14<sup>th</sup> day would be the last time to respond to the Information Request.
- Information Requests not responded to within 14 calendar days **will result in a denial** of that form.
- An extension request must be received prior to the original 14-day Information Request deadline.

## **FY2024 Funding Request Reviews**

- RHC may begin funding request reviews before the funding request window closes.
- No final decisions will be made prior to the close of the filing window.
- Some changes to submissions must occur prior to the close of the filing window.
- This means that you may receive an Information Request before May 1, 2024.
- For FY2024 FCC Forms 462, an auto-generated email will be sent with instructions to respond through RHC Connect.
  - HCPs should respond through RHC Connect only.
  - The auto-generated email comes from an unattended mailbox so please only respond through RHC Connect.

## **Update: FCC Form 463 in RHC Connect**

- While it is no longer required in RHC Connect to move forward with the submission of Form 463, applicants are expected to have supporting documentation for invoices and proof of payment available at the time they submit the form.
- Upon selection for manual review or audit, RHC will require submission of all documents for all requested billing period(s).
- Please be mindful that program rules require applicants to have all supporting documentation available when forms are submitted, and for 5 years thereafter.

## **Reminder: Invoice Filing Deadlines**

- Invoicing guidelines adopted in FCC <u>Report and Order 19-78</u> became effective beginning with FY2020 applicants.
- The invoice filing deadline will be four months (120 days) from the service delivery deadline in both the HCF and Telecom Programs, October 28 of a given funding year.
- Please use the <u>RHC Invoicing Deadline Tool</u> in the Open Data section of the USAC website to look up your invoice filing deadline deadline.
- For more information, please see the <u>HCF invoice page</u> and <u>Telecom invoice page</u>.

## **Supply Chain Order**

- As a reminder, when service providers login to <u>My Portal</u> they will see two new supply chain certifications included in the FCC Form 463 and Telecom program invoice.
- The first certification affirms compliance with the <u>Section 54.9</u> prohibition on USF for specified transactions with companies deemed to pose a national security threat. The second certification affirms compliance with <u>Section 54.10</u>, which prohibits the use of any Federal subsidies on any communications equipment and services on the <u>Covered List</u>.
- **FY2023 Applicants**: If you requested services or equipment provided or that contain components of products produced by any of the listed covered companies or any of their parents, affiliates and subsidiaries in FY2023, you cannot invoice for these funds. Instead, you should immediately request a <u>service substitution</u>.
- **FY2024 Applicants:** As you proceed with competitive bidding, please ensure you are not requesting funding for services or equipment from listed covered companies or any of their parents, affiliates and subsidiaries.

# Supply Chain Web Page

#### Supply Chain webpage

| _ | About 🗸                                      | E-rate $\lor$            | Rural Health Care $\smallsetminus$                                                   | Lifeline $\lor$                                                                                                    | High Cost $\lor$                                                                                                    | Service Providers $\checkmark$                                            |
|---|----------------------------------------------|--------------------------|--------------------------------------------------------------------------------------|----------------------------------------------------------------------------------------------------|----------------------------------------------------------------------------------------------------|---------------------------------------------------------------------------|
|   | USAC   About   Repo                          | rts & Orders   Supply Ch | ain                                                                                  |                                                                                                    |                                                                                                    |                                                                           |
|   | <b>Reports &amp; Orders</b><br>Annual Report |                          | Supply C                                                                             | Chain                                                                                                    |                                                                                                    |                                                                           |
|   | FCC Filings<br>FCC Orders                    |                          | United States, the security networks or the communic                                 | and safety of United Sta<br>cations supply chain. The                                                                   | r of actions to protect the na<br>tes persons, and the integrity<br>e FCC has also implemented                                                               | y of communications<br>the <u>Secure and Trusted</u>                      |
|   | Supply Chain                                 |                          | In November 2019, the FCC<br>Section 54.9) which prohib<br>maintain, improve, modify | C released the <u>Supply Ch</u><br>bits the use of Universal S<br>, operate, manage, or ot<br>und to pose a national se | C's actions can be found at y<br>ain First Report and Order<br>Service Fund (USF) support to<br>herwise support equipment<br>ecurity threat to the integrity | adopting a rule (47 CFR<br>o purchase, obtain,<br>or services produced or |

# **Questions?**

# **RHC Connect – Submitting the FCC Form 462**

### HCF Program Funding Request Office Hours

# **My Portal Landing Page**

• Log in to My Portal and click "**RHC Connect**" to begin.

|                                                   | rders, new certifications have been added to the following forms: RHC - FCC Form 463 and<br>1. Service providers are required to submit these annual certifications. For additional info                                                                                                    |                                                              |
|---------------------------------------------------|----------------------------------------------------------------------------------------------------|--------------------------------------------------------------|
| Upcoming Dates                                    | Rural Health Care                                                                                                    | Help?                                                        |
| 10/18 Invoicing Best<br>2023 Practices<br>Webinar | RHC Connect - Health care providers must use this section to create and<br>submit forms for the Healthcare Connect Fund (HCF) Program for all<br>required forms other than the FCC Form 460 for FV2022 and later, and the<br>Telecommunications (Telecom) Program for the FCC Form 466 for FV2024<br>and later.                                                                                                    | Send us a message<br>Click here<br>Call us<br>(888) 642-8722 |
|                                                   | RHC My Portal - Health care providers must use this section to create and<br>submit required forms for the Telecommunications (Telecom) Program for<br>the FCC Form 465, the Connected Care Pilot Program (CCPP), the<br>Healthcare Connect Fund (HCF) Program for the FCC Form 460 and all<br>required forms for FV2021 and earlier, and the Telecommunications<br>(Telecom) Program for the FCC Form 466 and Form 467 for FV2023 and<br>earlier. |                                                              |

### Dashboard

- Here you can start a new form, resume working on a draft or delete a draft FCC Form 461 or 462 for FY2023.
- There's a countdown banner displaying the days remaining in the filing window.

| DASHBOARD START A FORM |             |                            |             |                    |                                      |                     |                         |            |         |          |
|------------------------|-------------|----------------------------|-------------|--------------------|--------------------------------------|---------------------|-------------------------|------------|---------|----------|
| /                      | -           | -                          | A           |                    | -                                    | _                   | _                       |            |         | -        |
| RI                     | HC Connect  | 18                         | 114         |                    |                                      |                     | 5 No.                   |            |         |          |
|                        | <           | (151) Unread Notifications |             |                    |                                      |                     |                         |            |         | >        |
|                        |             | Information Reque          | sts         |                    | My Forms                             |                     | My Org                  | anizations |         |          |
|                        | 11:02       |                            |             | () The Funding     | Year 202 funding request filing wind | dow closes in days. |                         |            |         |          |
|                        | Dec 29 2022 | My Forms                   |             |                    |                                      |                     |                         |            |         |          |
|                        |             | Form Type                  |             |                    |                                      |                     |                         |            |         |          |
|                        |             | Q. Search Form 462s        | SEARCH      |                    |                                      |                     |                         |            |         | τ-       |
|                        |             | Site Name                  | Site Number | Application Number | Application Nickname                 | Form                | Last Update             | Status     | Actions |          |
|                        |             |                            |             |                    |                                      | Form 462            | 12/29/2022 10:57 AM EST | Draft      | • •     | Û        |
|                        |             |                            |             |                    |                                      | Form 462            | 12/9/2022 2:59 PM EST   | Submitted  | • 4     | X        |
|                        |             |                            |             |                    |                                      | Form 462            | 12/8/2022 1:45 PM EST   | Submitted  | • 4     | 8        |
|                        |             |                            |             |                    |                                      | Form 462            | 9/1/2022 10:37 AM EDT   | Submitted  | • 4     | là -     |
|                        |             |                            |             |                    |                                      | Form 462            | 9/1/2022 10:29 AM EDT   | Processed  | • 4     |          |
|                        |             |                            |             |                    |                                      | Form 462            | 10/26/2022 1:42 PM EDT  | Draft      | • •     | <u>ا</u> |

### **Start a New Form**

• Select FCC Form 462, then click "Next".

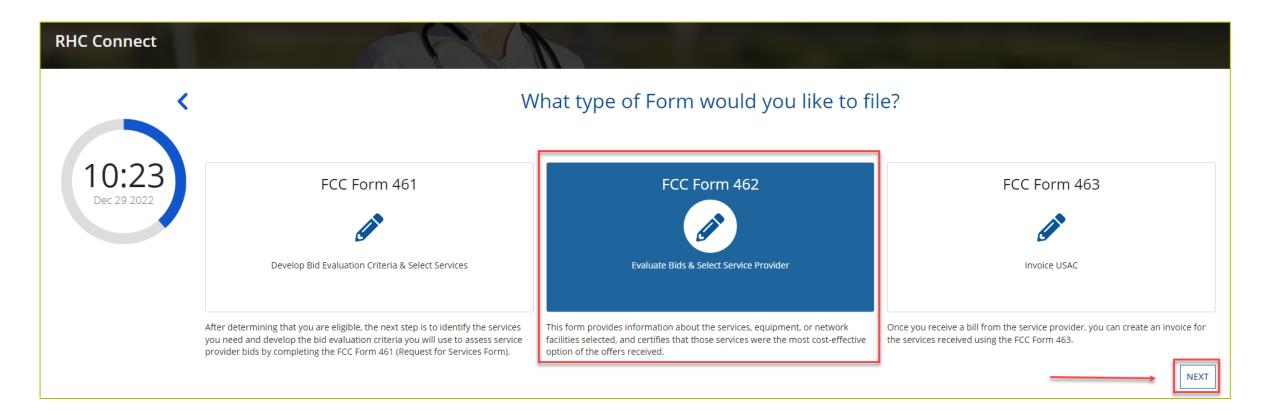

### **Start**

|                                                                                                    | Competitive Bidding                                                                                                    | Service Provider Information                 | Expense Items                    | Additional Documentation                      | Confidentiality                      | Certifications                           | Signature                    |
|----------------------------------------------------------------------------------------------------|----------------------------------------------------------------------------------------------------|----------------------------------------------|----------------------------------|-----------------------------------------------|--------------------------------------|------------------------------------------|------------------------------|
| tart                                                                                                    |                                                                                                    |                                              |                                  |                                               |                                      |                                          |                              |
| Paperwork Reduction Act (PRA)                                                                                                    |                                                                                                    |                                              |                                  |                                               |                                      |                                          |                              |
|                                                                                                    |                                                                                                    |                                              | FCC NOTICE REQUIRED BY T         | HE PAPERWORK REDUCTION ACT                    |                                      |                                          |                              |
|                                                                                                    |                                                                                                    |                                              |                                  |                                               |                                      |                                          |                              |
| Part 54 of the Federal Communications Com<br>result in the form being returned without act                                                                                  |                                                                                                    |                                              |                                  |                                               |                                      |                                          | ation will delay processin   |
| We have estimated that each response to thi                                                                                                    | nis collection of information a                                                                                                    | will take 2 hours. Our estimate includes the | e time to read the instructions, | look through existing records, gather and n   | naintain the required data, and actu | ally complete and review the form or re  | sponse. If you have any      |
| comments on this estimate, or on how we ca<br>you send them to pra@fcc.gov. Please DO No                                                                                    | an improve the collection an                                                                                                    | id reduce the burden it causes you, please   |                                  |                                               |                                      |                                          |                              |
|                                                                                                    |                                                                                                    |                                              |                                  |                                               |                                      |                                          |                              |
| Remember - you are not required to respond<br>has been assigned an OMB control number (                                                                                     |                                                                                                    | ion sponsored by the Federal government,     | , and the government may not o   | conduct or sponsor this collection, unless it | displays a currently valid OMB cont  | trol number or if we fail to provide you | with this notice. This colle |
|                                                                                                    |                                                                                                    |                                              |                                  |                                               |                                      |                                          |                              |
|                                                                                                    |                                                                                                    |                                              |                                  |                                               |                                      |                                          |                              |
| THE FOREGOING NOTICE IS REQUIRED BY TH                                                                                                    |                                                                                                    | I ACT OF 1995, P.L. 104-13, OCTOBER 1, 19    | 95, 44 U.S.C. § 3507             |                                               |                                      |                                          |                              |
| THE FOREGOING NOTICE IS REQUIRED BY TH                                                                                                    | HE PAPERWORK REDUCTION                                                                                                    |                                              | _                                |                                               |                                      |                                          |                              |
|                                                                                                    | HE PAPERWORK REDUCTION                                                                                                    |                                              | _                                |                                               |                                      |                                          |                              |
| THE FOREGOING NOTICE IS REQUIRED BY TH                                                                                                    | HE PAPERWORK REDUCTION                                                                                                    |                                              | _                                |                                               |                                      |                                          |                              |
| THE FOREGOING NOTICE IS REQUIRED BY TH<br>Note: Once you select HCP, and then Save<br>Health Care Provider (HCP) Information                                                | HE PAPERWORK REDUCTION                                                                                                    |                                              | _                                |                                               |                                      |                                          |                              |
| THE FOREGOING NOTICE IS REQUIRED BY TH<br>Note: Once you select HCP, and then Save<br>Health Care Provider (HCP) Information<br>HCP                                         | HE PAPERWORK REDUCTION<br>re & Continue, you will <u>not</u> by                                                                        |                                              | _                                |                                               |                                      | •                                        |                              |
| THE FOREGOING NOTICE IS REQUIRED BY TH<br>Note: Once you select HCP, and then Save<br>Health Care Provider (HCP) Information<br>HCP                                         | HE PAPERWORK REDUCTION                                                                                                    |                                              | _                                |                                               |                                      | •                                        |                              |
| THE FOREGOING NOTICE IS REQUIRED BY TH<br>Note: Once you select HCP, and then Save<br>Health Care Provider (HCP) Information<br>HCP                                         | HE PAPERWORK REDUCTION<br>re & Continue, you will <u>not</u> by<br>ror Consortium<br>CC Registration                                   |                                              | _                                |                                               |                                      | •                                        |                              |
| THE FOREGOING NOTICE IS REQUIRED BY TH<br>Note: Once you select HCP, and then Save<br>Health Care Provider (HCP) Information<br>HCP                                         | HE PAPERWORK REDUCTION<br>re & Continue, you will <u>not</u> by<br>ror Consortium<br>CC Registration<br>Number                         |                                              | _                                |                                               |                                      | •                                        |                              |
| THE FOREGOING NOTICE IS REQUIRED BY TH<br>Note: Once you select HCP, and then Save<br>Health Care Provider (HCP) Information<br>HCP I<br>FC                                 | HE PAPERWORK REDUCTION<br>re & Continue, you will <u>not</u> be<br>r or Consortium<br>CC Registration<br>Number<br>Address             |                                              | _                                |                                               |                                      | •                                        |                              |
| THE FOREGOING NOTICE IS REQUIRED BY TH<br>Note: Once you select HCP, and then Save<br>Health Care Provider (HCP) Information<br>HCP                                         | HE PAPERWORK REDUCTION<br>re & Continue, you will <u>not</u> be<br>r or Consortium<br>CC Registration<br>Number<br>Address             |                                              | _                                |                                               |                                      | •                                        |                              |
| THE FOREGOING NOTICE IS REQUIRED BY TH<br>Note: Once you select HCP, and then Save<br>Health Care Provider (HCP) Information<br>HCP I<br>FC                                 | HE PAPERWORK REDUCTION we & Continue, you will not be or Consortium CC Registration Address State Application Enter a n                |                                              | _                                |                                               |                                      | •                                        |                              |
| THE FOREGOING NOTICE IS REQUIRED BY TH<br>Note: Once you select HCP, and then Save<br>Health Care Provider (HCP) Information<br>HCP I<br>FC                                 | HE PAPERWORK REDUCTION we & Continue, you will <u>not</u> by or Consortium CC Registration Number Address State Application Enter a re | e able to change the HCP. Please select car  | _                                |                                               |                                      | •                                        |                              |
| THE FOREGOING NOTICE IS REQUIRED BY TH<br>Note: Once you select HCP, and then Save<br>Health Care Provider (HCP) Information<br>HCP I<br>FC                                 | HE PAPERWORK REDUCTION we & Continue, you will not be or Consortium CC Registration Address State Application Enter a n                | e able to change the HCP. Please select car  | _                                |                                               |                                      | •                                        |                              |
| THE FOREGOING NOTICE IS REQUIRED BY TH<br>Note: Once you select HCP, and then Save<br>Health Care Provider (HCP) Information<br>HCP -<br>FC<br>Application Basics<br>Applic | HE PAPERWORK REDUCTION we & Continue, you will <u>not</u> by or Consortium CC Registration Number Address State Application Enter a re | e able to change the HCP. Please select car  | _                                |                                               |                                      | •                                        |                              |

25

## **Competitive Bidding**

| CASHBOARD | START A N |                                                |                                    |                              |               |                          |
|-----------|-----------|------------------------------------------------|------------------------------------|------------------------------|---------------|--------------------------|
|           |           | 🖺 SAVE DRAFT                                   |                                    |                              |               |                          |
|           |           | Start Page                                     | Competitive Bidding                | Service Provider Information | Expense Items | Additional Documentation |
|           |           | Competitive Biddin                             | g                                  |                              |               |                          |
|           |           | Is the HCP requesting that this a<br>Yes<br>No | pplication be exempt from competit | ive bidding? 🕖               |               |                          |
|           |           | Explanations                                   |                                    |                              |               |                          |
|           |           | BACK EXIT                                      |                                    |                              |               |                          |

## **Competitive Bidding (Continued)**

| E NEW FORM                                                                                                    |
|----------------------------------------------------------------------------------------------------|
| SAVE DRAFT                                                                                                    |
| Start Page Competitive Bidding Service Provider Information Expense Items Additional Documentation Confidentiality Certifications                                                                                                    |
| Competitive Bidding                                                                                                    |
| Is the HCP requesting that this application be exempt from competitive bidding? 3<br>Yes No                                                                                                    |
| Explanations                                                                                                    |
| If your site meets one of the competitive bidding exemptions below, you are not required to submit the FCC Form 461 and go through the competitive bidding process. You are exempt from competitive bidding if any of the following apply:<br><b>1. Government Master Service Agreement (MSA):</b> You are seeking support for services and equipment purchased from master service agreements (MSAs) negotiated by a federal, state, Tribal, or local governmental entity on the applicant's behalf, and awarded pursuant to applicable federal, state, Tribal, or local competitive bidding requirements. |
| 2. Master Service Agreements (MSA) Approved Under the Rural Health Care Pilot Program or HCF Program: You are opting into an existing MSA approved under the Rural Health Care Pilot program or the HCF program and seeking support for services and equipment purchased from the MSA, as long as the MSA was developed and negotiated in response to an RFP or request for services that specifically solicited proposals that included a mechanism for adding additional sites to the MSA.                                                                                                    |
| 3. Evergreen Contract: You have an existing contract already endorsed by USAC as evergreen.                                                                                                    |
| 4. Schools and Libraries Program Master Contracts: You are an eligible HCP in a consortium with participants in the Schools and Libraries (E-rate) program and are purchasing services and/or network equipment under a contract approved under the E-rate program as a master contract.                                                                                                    |
| 5. Annual Undiscounted Cost of \$10,000 or Less: If you are seeking support for \$10,000 or less of total undiscounted eligible expenses for a single year you may bypass the competitive bidding process.                                                                                                    |
| <ul> <li>For consortia applicants, this exemption is \$10,000 for all funding requests submitted for the consortium.</li> <li>Note: If you select this option on your FCC Form 462, you will not be able to request a multi-year funding commitment.</li> </ul>                                                                                                    |
| BACK EXIT                                                                                                    |

## **Competitive Bidding Exemptions**

| 🖺 SAVE DRAFT                                                                                                    |                                   |                              |               |                          |                   |                |                          |
|----------------------------------------------------------------------------------------------------|-----------------------------------|------------------------------|---------------|--------------------------|-------------------|----------------|--------------------------|
| Start Page                                                                                                    | Competitive Bidding               | Service Provider Information | Expense Items | Additional Documentation | Confidentiality   | Certifications | Signature                |
| Competitive Bidding                                                                                                    | g                                 |                              |               |                          |                   |                |                          |
| Is the HCP requesting that this ap<br>Yes<br>No<br>Explanations                                                                                                    | plication be exempt from competit | ive bidding? 😧               |               |                          |                   | >              |                          |
| Select the exemption that the HCC<br>Annual Undiscounted Cost of \$10<br>Government Master Services Agr<br>Pre-Approved Master Services Ag<br>Evergreen Contract<br>E-rate Approved Contract<br>Contracts | 0,000 or less<br>reement          |                              |               |                          |                   |                |                          |
| Contract Name                                                                                                    | с                                 | ontract Document             | Contract Sign | Date                     | Contract End Date | Initial        | Contract Term            |
|                                                                                                    |                                   |                              | No iter       | ms available             |                   |                |                          |
| BACK EXIT                                                                                                    |                                   |                              |               |                          |                   |                | ADD CONTRACT EDIT DELETE |

# **Competitive Bidding Exemptions (Continued)**

- If "Yes" is selected, choose the exemption type.
- Upload contract.
  - For Evergreen contracts, select a contract from the drop-down menu.
  - Evergreen exemption can only be selected if the contract was approved as Evergreen on a prior funding year funding requests.
- Enter the relevant contract information in the fields.
- Use the drop-down calendar to enter dates.

| Start Page            |             | Co               | ompetitive Bidding   | Service Provider Inform |
|-----------------------|-------------|------------------|----------------------|-------------------------|
| Competitive B         | idding      | g                |                      |                         |
| s the HCP requesting  | that this   | application be   | e exempt from compet | titive bidding? 😧 *     |
| Yes                   |             |                  |                      | •                       |
| No                    |             |                  |                      |                         |
| elect the exemption   | hat the H   | HCP is claimin   | g*                   |                         |
| 🔵 Annual Undiscounte  | d Cost of s | \$10,000 or less |                      |                         |
| Government Master     | Services A  | Agreement        |                      |                         |
| Pre-Approved Maste    | r Services  | Agreement        |                      |                         |
| Evergreen Contract    |             |                  |                      |                         |
| E-rate Approved Cor   | tract       |                  |                      |                         |
| New Contract          |             |                  |                      |                         |
| New Contract          |             |                  |                      |                         |
| Select an Existing Co | ntract*     |                  |                      |                         |
|                       |             | -                |                      |                         |
| Contract Sign Date    | Con         | ntract End Dat   | e (Optional)         |                         |
| 10/01/2021            | 09          | /30/2024         | 曲                    |                         |
| Length of Initial Con | tract Ter   | m                |                      |                         |
| 36                    |             | Months 🔻         |                      |                         |
| Number of Contract    | Extensio    | ns (Optional)    |                      |                         |
| 5                     |             |                  |                      |                         |
|                       |             |                  |                      |                         |
| Total Combined Len    | gth of Op   | tional Extensi   | ons (Optional)       |                         |
| 5                     |             | Months 🔻         |                      |                         |
|                       |             |                  |                      |                         |
| CANCEL                |             |                  |                      |                         |
| CANCEL                |             |                  |                      |                         |
|                       |             |                  |                      |                         |
|                       |             |                  |                      |                         |
|                       |             |                  |                      |                         |

# **Competitive Bidding Exemptions (Continued)**

• Once the contract is selected, click "Save and Continue".

| Start Page                                                        | Competitive Bidding               | Service Provider Information | Expense Items | Additional Documentation | Confidentiality                | Certifications | Signature                     |
|-------------------------------------------------------------------|-----------------------------------|------------------------------|---------------|--------------------------|--------------------------------|----------------|-------------------------------|
| Competitive Bidding                                               |                                   |                              |               |                          |                                |                |                               |
| the HCP requesting that this a<br>Yes<br>) No                     | pplication be exempt from competi | tive bidding? 😮 *            |               |                          |                                |                |                               |
| lect the exemption that the HG<br>Annual Undiscounted Cost of \$1 | 10,000 or less                    |                              |               |                          |                                |                |                               |
| Government Master Services Ag<br>Pre-Approved Master Services A   |                                   |                              |               |                          |                                |                |                               |
| Evergreen Contract                                                | -                                 |                              |               |                          |                                |                |                               |
| ) E-rate Approved Contract                                        |                                   |                              |               |                          |                                |                |                               |
|                                                                   |                                   |                              |               |                          |                                |                |                               |
| ontracts                                                          |                                   |                              |               |                          |                                |                |                               |
|                                                                   | Contract Name                     | Contract Docume              | ent           | Contract Sign Date       | Contract End Date              | Initia         | al Contract Term              |
|                                                                   | Contract Name                     | Contract Docume              | ent           | Contract Sign Date       | Contract End Date<br>9/30/2024 | Initia         | al Contract Term<br>36 Months |
| Contracts                                                         | Contract Name                     | Contract Docume              | ent           | _                        |                                |                |                               |

# **Competitive Bidding Non-Exempt**

- Click "No" if the HCP is not exempt from competitive bidding.
- Choose the related FCC Form 461 from drop-down menu.
  - All FCC Forms 461 for the HCP will be available.
- Enter the number of bids received.
- Copies of all bids received must be uploaded.

| Start Page                               | Competitive Bidding                | Service Provider Information |
|------------------------------------------|------------------------------------|------------------------------|
| A Competitive Biddir                     | ng                                 |                              |
| Is the HCP requesting that this a<br>Ves | application be exempt from competi | tive bidding? 🔂 *            |
| O No +                                   |                                    |                              |
| Related FCC Form 461 Applicatio          | n *                                |                              |
|                                          |                                    |                              |
| Is the HCP continuing with the c         | urrent service provider?*          |                              |
| () Yes                                   |                                    |                              |
| O No                                     |                                    |                              |
| Number of Service Providers Th           | at Bid *                           |                              |
| 3                                        |                                    |                              |
| Upload Bids                              |                                    |                              |
|                                          |                                    |                              |
| Do                                       | cument Type                        |                              |
|                                          |                                    |                              |
|                                          |                                    |                              |
| O Add Documents                          |                                    |                              |
|                                          |                                    |                              |
| Must Upload a file.                      |                                    |                              |

| Upload Bids   |          |                       |   |             |
|---------------|----------|-----------------------|---|-------------|
| Document Type | Document | Uploaded On           |   |             |
| Bids 👻        | 0        | 11/8/2021 9:26 AM EST | × |             |
| Add Documents |          |                       |   |             |
| BACK EXIT     |          |                       |   | SAVE & CONT |

## **Service Provider Information**

- Select 498 ID/SPIN.
- Click "Save and Continue".

| Start Page                       | Competitive Bidding                | Service Provider Information        | Expense Items   | Additional Documentation | Confidentiality | Certifications | Signature           |
|----------------------------------|------------------------------------|-------------------------------------|-----------------|--------------------------|-----------------|----------------|---------------------|
| Service Provider Info            | ormation                           |                                     |                 |                          |                 |                |                     |
| 498 ID/SPIN                      |                                    | ovider centurylink<br>Name          | SEARCH CLEAR    |                          |                 |                |                     |
| 498 ID/SPIN                      |                                    | Service Provider Name               |                 |                          |                 |                |                     |
| 143003913                        |                                    | CenturyLink Coastal Long Distance S | ervices, Inc.   |                          |                 |                |                     |
| 143001613                        |                                    | CenturyLink CenturyTel of North Mis | ssissippi, Inc. |                          |                 |                |                     |
| 143002125                        |                                    | CenturyLink CenturyTel of Minnesot  | a, Inc.         |                          |                 |                |                     |
| 143001361                        |                                    | CenturyLink United Telphone Co. of  | New Jersey      |                          |                 |                |                     |
| 143002131                        |                                    | CenturyLink - Embarq Minnesota, In  | c (FKA Embarq)  |                          |                 |                |                     |
|                                  |                                    |                                     |                 |                          |                 |                | 🔍 🕻 1 - 5 of 83 🔪 ≫ |
| You have selected 143002131 - Ce | enturyLink - Embarq Minnesota, Inc | (FKA Embarq)                        |                 |                          |                 |                |                     |
| BACK EXIT                        |                                    |                                     |                 |                          |                 |                | SAVE & CONTINUE     |

### **Expense Items – Summary Page**

- Download the NCW Template and save.
- Populate all information and upload the NCW to RHC Connect.
- Any information entered manually will be overwritten by the NCW document once it's uploaded.

| Start F     | age       | Competitive Bidding           | Service Provider Infor | mation Expense  | Items Additional Doc             | cumentation Confidentia    | lity Certificatio     | ns   | Signature                                              |
|-------------|-----------|-------------------------------|------------------------|-----------------|----------------------------------|----------------------------|-----------------------|------|--------------------------------------------------------|
|             |           |                               |                        |                 |                                  |                            |                       | Dowr | nced Features<br>nload NCW Template<br>ad NCW Document |
| Ехре        | ense Itei | m Summary                     |                        |                 |                                  |                            |                       | ENTE | ER A NEW EXPENSE ITE                                   |
| Expe<br># 1 | ense Iter | <b>m Summary</b><br>Site Name |                        | Contract Number | Expense Type                     | Eligible Undiscounted Cost | Maxium Support Amount | ENTE | ER A NEW EXPENSE ITE<br>Actions                        |
| -           |           | -                             | ۱                      | Contract Number | Expense Type Network Maintenance | Eligible Undiscounted Cost | Maxium Support Amount | ENTE |                                                        |

## **Using the NCW Template**

- Do not disturb the formatting.
  - When using "copy" and "paste" to enter data, be sure to paste using a "text" or "values" format.
  - If any data is entered manually prior to uploading the NCW, that data will be overwritten when the NCW is uploaded.
  - If after uploading the NCW data isn't saved or you're directed back to the summary page, the formatting has been changed.
    - Download a new NCW template and try again.

|             |             |           |                              |             |                |                | Contract                 | Status        |              |                |                   |                  |                                  |               |                  | Exp           | oense Informati       | on             |               |              | Expense       | Туре           |                                 |              | Band         | lwidth      |               |                                                     | Service        | Level Agr      | eement        |                |                  |                        |                                                        |         |
|-------------|-------------|-----------|------------------------------|-------------|----------------|----------------|--------------------------|---------------|--------------|----------------|-------------------|------------------|----------------------------------|---------------|------------------|---------------|-----------------------|----------------|---------------|--------------|---------------|----------------|---------------------------------|--------------|--------------|-------------|---------------|-----------------------------------------------------|----------------|----------------|---------------|----------------|------------------|------------------------|--------------------------------------------------------|---------|
|             | A           | В         | С                            | D           | E              | F              | G                        | н             | I            | J              | К                 | L                | М                                | N             | 0                | Р             | Q                     | R              | S             | T            | U             | V              | W                               | ×            | Y            | Z           | AA            | AB                                                  | AC             | AD             | AE            | AF             | AG               | AH                     |                                                        |         |
|             |             |           | he service                   |             | e              | (bb mm 4d)     | otional) (yyyy-          | +mm-dd)       | (pp 4        | ons (optional  | act Term          | contract tern    | of Optional<br>nal)              | (optional)    | d circuit?       | (optional)    | е (уууу-тт-           | (bb-mm         | ISe           |              | (optional)    | nds (optional) | nds Eligible fo<br>al)          |              | nit          | d           | Unit          | rement (SLA)<br>der for<br>ptional)                 |                |                | 880           | a bility       | (je              | on the circuits        | 0                                                      |         |
| Line Number | Site Number | Site Name | contract with t<br>provider? | Contract ID | ntract Nicknam | tart Date (yyy | t End Date (ol<br>mm-dd) | ign Date (yyy | Date (yyy-mr | ntract Extensi | of Initial Contre | ength of initial | ined Length c<br>insions (optior | of Extensions | ı newly installe | ount Number ( | wice Start Dat<br>dd) | on Date (yyyy- | gory of Exper | cxpense Type | in of Expense | of Fiber Strar | of Fiber Strar<br>pport (option | Jpload Speed | load Speed U | wnload Spee | nload Speed I | vice level agre<br>s service provi<br>ense item? (O | LA for Latency | SLA for Jitter | for Packet Lo | or Packet Reli | cuit ID (option: | ite's location o       | ls this MemberSite, Servic<br>ProviderSite or Neither? | 4 umber |
|             |             |           | Is there a                   |             | Cor            | Contract S     | Initial Contrac          | Contract S    | Install      | Number of Co   | Length o          | Time unit of L   | Total Comb<br>Exte               | Time Unit     | ls this is a     | Billing Acc   | Expected Ser          | Installatic    | Cate          |              | Explanatio    | Total Number   | Total Number<br>Su              |              | Upl          | Do          | Down          | ls there a ser<br>with the<br>this exp              | 0              |                | SLA           | SLA fo         | Circ             | Where is the s         | ls this Membe<br>Provider Sit                          | НСРЪ    |
| 1           | -           |           | aYes                         |             |                |                |                          |               |              |                |                   |                  |                                  |               | No               |               |                       |                | Data          | Dark Fiber   |               | _              |                                 | 1.00         | Mbps         | 1.00        | Mbps          | Yes                                                 | <8 ms          | <10 MS         | <0.001        | 0.9999         |                  | Circuit Start Location |                                                        |         |
| 2           |             |           | aYes                         |             |                |                |                          |               |              |                |                   |                  |                                  |               | No               |               |                       |                | Data          | Ethernet     | _             |                |                                 | 500.00       | Mbps         | 500.00      | Mbps          | Yes                                                 | <8 ms          | <10 MS         | <0.001        | 0.9999         |                  | Circuit Start Location |                                                        |         |
| 3           |             |           | aYes                         |             | -              |                |                          |               |              |                |                   | _                |                                  |               | No               |               |                       |                | Data          | Dark Fiber   |               |                |                                 | 1.00         | Gbps         | 1.00        | Gbps          | Yes                                                 | <8 ms          | <10 MS         | <0.001        | 0.9999         |                  | Circuit Start Location |                                                        |         |
| 4           |             |           | aYes                         |             | -              |                |                          |               |              |                |                   | _                |                                  |               | No               |               |                       |                | Data          | Ethernet     |               |                |                                 | 100.00       | Mbps         | 100.00      | Mbps          | Yes                                                 | <8 ms          | <10 MS         | < 0.001       | 0.9999         |                  | Circuit Start Location |                                                        |         |
| 5           |             |           | aYes                         | -           | -              |                |                          |               |              |                |                   |                  |                                  |               | No               |               |                       |                | Data          | Ethernet     |               |                |                                 | 50.00        | Mbps         | 50.00       | Mbps          | Yes                                                 | <8 m s         | <10 MS         | < 0.001       | 0.9999         |                  | Circuit Start Location |                                                        |         |

## **Expense Items – Contract Status**

- For consortia applicants, choose a member site for each expense from dropdown menu.
- Select "no" for submission without contract (month-to-month).

| Start Page                                                                                                | Competitive Bidding | Service Provider Information | Expense Items                                                 | Additional Documentation | Confidentiality | Ce |
|----------------------------------------------------------------------------------------------------|---------------------|------------------------------|---------------------------------------------------------------|--------------------------|-----------------|----|
| Expense Items                                                                                             |                     |                              |                                                               |                          |                 |    |
| Expense Item 1 of 1<br>Total Eligible Undiscounted Cost \$0.00<br>Maximum Support Amount \$0.00           |                     |                              |                                                               |                          |                 |    |
| > Contract Status                                                                                         |                     |                              | Expense Item Site                                             |                          |                 | •  |
| O Expense Information                                                                                     | _                   | ,                            | Does the HCP have a Contract Yes No (process this item as mon |                          |                 | _  |
| O Expense Type                                                                                            |                     |                              |                                                               |                          |                 |    |
| O Bandwidth                                                                                               |                     |                              |                                                               |                          |                 |    |
| O Service Level Agreement                                                                                 |                     |                              |                                                               |                          |                 |    |
| O Circuit Information                                                                                     |                     |                              |                                                               |                          |                 |    |
| O Financial Information                                                                                   |                     |                              |                                                               |                          |                 |    |
| O HCP Contribution Source                                                                                 |                     |                              |                                                               |                          |                 |    |
| Sum of All Expense Item Total Eligible Undisco<br>Sum of All Expense Item Maximum Support Ar<br>BACK EXIT |                     |                              |                                                               |                          |                 |    |

# **Expense Items – Contract Status (Continued)**

- Select "yes" for submission with contract.
- Select an existing contract or upload a new contract.
- Enter information about the contract.

|         | Start Page                                                                          | Competitive Bidding | Service Provider Information | Expense Items                                                           | Additional Documentation               | Confidentiality         |
|---------|-------------------------------------------------------------------------------------|---------------------|------------------------------|-------------------------------------------------------------------------|----------------------------------------|-------------------------|
| Ex      | pense ltems                                                                         |                     |                              |                                                                         |                                        |                         |
| Fotal I | ense Item 1 of 1<br>Eligible Undiscounted Cost \$0.00<br>num Support Amount \$0.00  |                     |                              |                                                                         |                                        |                         |
| >       | Contract Status                                                                     |                     |                              | Expense Item Site                                                       |                                        | •                       |
| 0       | Expense Information                                                                 |                     | <del>`</del>                 | Does the HCP have a Contract w<br>Yes<br>No (process this item as month |                                        |                         |
| 0       | Expense Type                                                                        |                     | Г                            | Select an Existing Contract                                             | Contract Nickname                      | Upload a New Contract   |
| 0       | Bandwidth                                                                           |                     |                              | Select a contract already associate                                     |                                        | UPLOAD C Drop file here |
| 0       | Service Level Agreement                                                             |                     |                              | Contract Start Date                                                     | Initial Contra<br>mm/dd/yyyy           |                         |
| 0       | Circuit Information                                                                 |                     |                              | Length of Initial Contract Term                                         |                                        |                         |
| 0       | Financial Information                                                               |                     |                              | Tin                                                                     | ne Unit 🔻                              |                         |
| 0       | HCP Contribution Source                                                             |                     |                              | Number of Contract Extensions                                           | (Optional)                             |                         |
|         | All Expense Item Total Eligible Undiscount<br>All Expense Item Maximum Support Amou |                     |                              | Total Combined Length of Option                                         | nal Extensions (Optional)<br>ne Unit 🔻 |                         |
|         |                                                                                     |                     |                              | Contract Sign Date                                                      | Install Date                           | 益                       |

#### **Expense Items – Contract Status (Continued)**

• Enter contract start date, initial contract end date, contract sign date and installation date for confirmation in review.

| Does the HCP have a Cont       | ract with the Serv | rice Provider? 🝞  |                 |             |
|--------------------------------|--------------------|-------------------|-----------------|-------------|
| • Yes                          |                    |                   |                 |             |
| No (process this item as item) | month-to-month)    |                   |                 |             |
| Select an Existing Contract    |                    | Contract Nickname | Upload a New Co | ntract      |
|                                | DR                 |                   |                 |             |
|                                |                    |                   | UPLOAD 🔓 D      | op nie nere |
| Contract Start Date            |                    | Initial Cont      | ract End Date   |             |
| 11/01/2021                     |                    | 10/31/202         | 4               |             |
| · · · · ·                      |                    |                   |                 |             |
| Length of Initial Contract     | Term               |                   |                 |             |
| 3                              | Years 🔻            |                   |                 |             |
|                                |                    |                   |                 |             |
| Number of Contract Exten       | sions (Optional)   |                   |                 |             |
| 5                              |                    |                   |                 |             |
| Total Combined Length of       | Optional Extensi   | ons (Optional)    |                 |             |
| 5                              | Years 🔻            |                   |                 |             |
|                                |                    |                   |                 |             |
|                                |                    |                   |                 |             |
| Contract Sign Date             |                    | Install Date      | •               |             |

#### **Expense Items – Expense Information**

• Enter the "Expected Broadband Service Start Date" and "Installation Date".

| Start Page                                                                                    | Competitive Bidding | Service Provider Information | Expense Items                                                                  | Additional Documentation                                                           | Confidentiality                   |       |
|-----------------------------------------------------------------------------------------------|---------------------|------------------------------|--------------------------------------------------------------------------------|------------------------------------------------------------------------------------|-----------------------------------|-------|
| Expense Items                                                                                 |                     |                              |                                                                                |                                                                                    |                                   |       |
| Expense Item 1 of 1<br>iotal Eligible Undiscounted Cost \$N/A<br>Maximum Support Amount \$N/A | ι.                  |                              |                                                                                |                                                                                    |                                   |       |
| <ul> <li>Contract Status</li> </ul>                                                           |                     |                              | Is this a newly installed circui<br>Yes<br>No<br>Billing Account Number (Optic |                                                                                    |                                   |       |
| > Expense Information                                                                         |                     |                              |                                                                                | onal)                                                                              |                                   |       |
| O Expense Type                                                                                |                     |                              | Expected Broadband Service S<br>07/01/2022                                     | itart Date                                                                         |                                   |       |
| O Bandwidth                                                                                   |                     |                              |                                                                                | ding year start date. Please make sure th<br>or have already started this service. | nat this is the date when you act | ually |
| O Service Level Agreemen                                                                      | t                   |                              | Installation Date                                                              |                                                                                    |                                   |       |
| O Circuit Information                                                                         |                     |                              |                                                                                |                                                                                    |                                   |       |
| O Financial Information                                                                       |                     |                              |                                                                                |                                                                                    |                                   |       |
| O HCP Contribution Sourc                                                                      | e                   |                              |                                                                                |                                                                                    |                                   |       |
| im of All Expense Item Total Eligible Undis<br>im of All Expense Item Maximum Support         |                     |                              |                                                                                |                                                                                    |                                   |       |
| BACK EXIT                                                                                     |                     |                              |                                                                                |                                                                                    |                                   |       |

#### **Expense Items – Expense Type**

• Enter "Expense Category" and "Expense Type" and an optional explanation of the eligible expense.

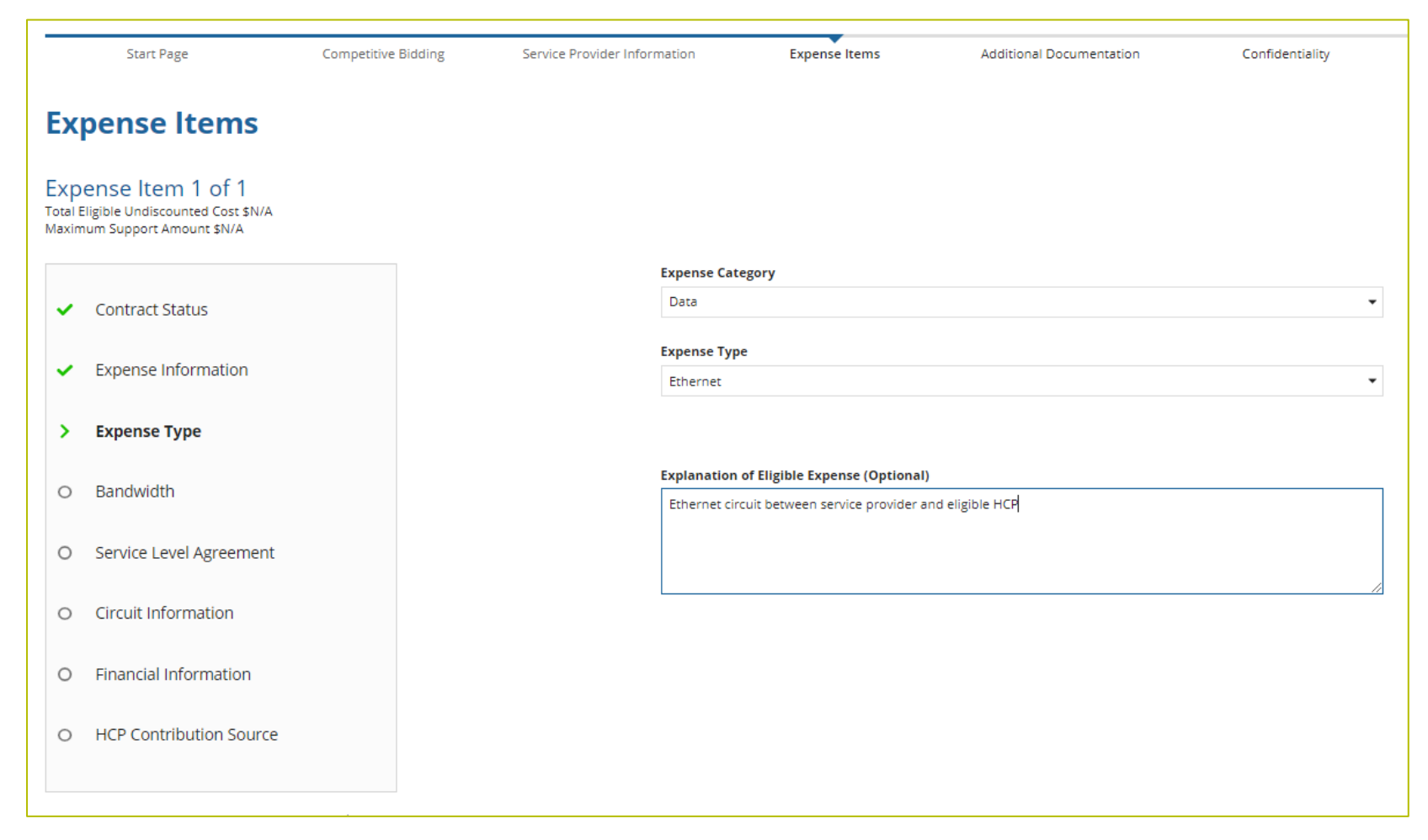

#### **Expense Items – Bandwidth**

• Enter Bandwidth.

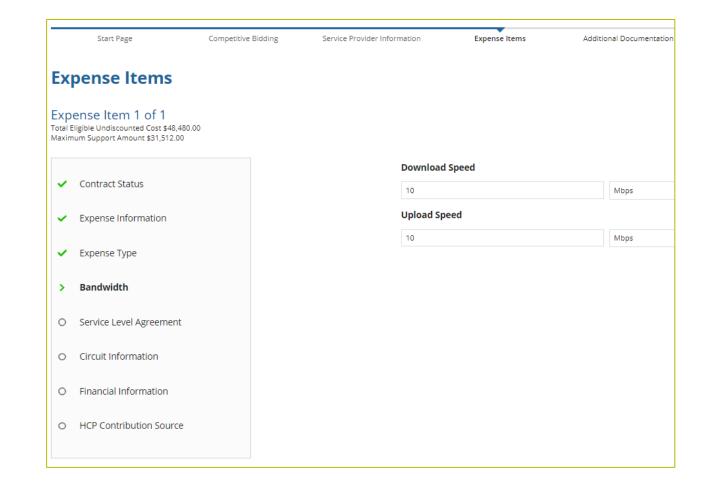

# **Expense Items – Bandwidth (Continued)**

- For equipment, installation, construction and network management services, bandwidth does not have to be entered if not applicable.
- For all other services, bandwidth is required.

| Ibile Unidescurred Cost SNA   Support Amount SN/A     Contract Status   Expense Information   Expense Type   Bandwidth   Service Level Agreement Circuit Information Enancial Information                                                                                                    | Start Page                                                                       | Competitive Bidding | Service Provider Information | Expense Items               | Additional Documentation | Confidenti |
|----------------------------------------------------------------------------------------------------|----------------------------------------------------------------------------------|---------------------|------------------------------|-----------------------------|--------------------------|------------|
| bible Undiscounted Cost SN/A<br>is Support Amount SN/A       Contract Status                                                                                                    | pense ltems                                                                      |                     |                              |                             |                          |            |
| Expense Information Expense Type Bandwidth Service Level Agreement Circuit Information HCP Contribution Source Expense Type Expense Typ | ense Item 1 of 1<br>Eligible Undiscounted Cost \$N/A<br>num Support Amount \$N/A |                     |                              |                             |                          |            |
| Expense Information   Expense Type   Bandwidth   Service Level Agreement   Circuit Information   Financial Information   HCP Contribution Source                                                                                                    |                                                                                  |                     | Download                     | Speed                       |                          |            |
| Expense Information   Expense Type   Expense Type   Bandwidth   Service Level Agreement   Circuit Information   Financial Information   HCP Contribution Source   Expense Item Total Eligible Undiscounted Cost: \$N/A                                                                                                    | Contract Status                                                                  |                     | 1                            |                             | Select                   |            |
| Experise term Total Eligible Undiscounted Cost: \$N/A                                                                                                    | Expense Information                                                              |                     |                              |                             |                          |            |
| Bandwidth Service Level Agreement Circuit Information Financial Information HCP Contribution Source Expense kem Total Eligible Undiscounted Cost: \$N/A                                                                                                    | Expense Type                                                                     |                     |                              |                             | Select                   |            |
| Circuit Information Financial Information HCP Contribution Source Expense Item Total Eligible Undiscounted Cost: \$N/A                                                                                                    | Bandwidth                                                                        |                     | Leave blank if               | bandwidth is not applicable |                          |            |
| Financial Information<br>HCP Contribution Source<br>Expense Item Total Eligible Undiscounted Cost: \$N/A                                                                                                    | Service Level Agreement                                                          |                     |                              |                             |                          |            |
| HCP Contribution Source                                                                                                    | Circuit Information                                                              |                     |                              |                             |                          |            |
| Expense Item Total Eligible Undiscounted Cost: \$N/A                                                                                                    | Financial Information                                                            |                     |                              |                             |                          |            |
|                                                                                                    | HCP Contribution Source                                                          |                     |                              |                             |                          |            |
|                                                                                                    | of All Expense Item Total Eligible Undisco                                       |                     |                              |                             |                          |            |

# **Expense Items – Service Level Agreement (SLA)**

- If "no" is selected, fields will not appear.
- If "yes" is selected, enter the information about the SLA.

| Expense Items                                                                                             |                                                                                                    |
|----------------------------------------------------------------------------------------------------|----------------------------------------------------------------------------------------------------|
| Expense Item 1 of 1<br>Total Eligible Undiscounted Cost \$48,480.00<br>Maximum Support Amount \$31,512.00 |                                                                                                    |
| <ul> <li>Contract Status</li> </ul>                                                                       | Is there a service level agreement (SLA) with the service provider for this expense item? (Optional) <ul> <li>Yes</li> <li>No</li> </ul> |
| <ul> <li>Expense Information</li> </ul>                                                                   | What is the SLA for Latency? (Optional)                                                                                                  |
| <ul> <li>Expense Type</li> </ul>                                                                          | What is the SLA for Jitter? (Otional)                                                                                                    |
| ✓ Bandwidth                                                                                               | What is the SLA for Packet Loss? (Optional)                                                                                              |
| > Service Level Agreement                                                                                 |                                                                                                    |
| O Circuit Information                                                                                     | What is the SLA for Packet Reliability? (Optional)                                                                                       |

## **Expense Items – Circuit Information**

- Address of the HCP on expense item will pre-populate based on information in the FCC Form 460.
- "Start location" and "End location" cannot be the same address.

#### **Expense Items** Expense Item 1 of 1 Total Eligible Undiscounted Cost \$48,480.00 Maximum Support Amount \$31,512.00 Circuit ID (Optional) Contract Status Image: A second second s Where is the site's location on the circuit? The circuit starts at the site location Expense Information The circuit ends at the site location ~ Expense Type **Circuit Start Location** Bandwidth ~ Address Line 1 Service Level Agreement $\checkmark$ Address Line 2 **Circuit Information** > City Financial Information 0 State CO HCP Contribution Source 0 **ZIP** Code

# **Expense Items – Circuit Information (Continued)**

 If the HCP is an Off-Site Administrative Office or Data Center, the location on the other end of the circuit is required.

| Rpense Item 1 of 1<br>tal Eligible Undiscounted Cost \$N/A<br>ximum Support Amount \$N/A |                                                                               |                                                 |
|------------------------------------------------------------------------------------------|-------------------------------------------------------------------------------|-------------------------------------------------|
|                                                                                          | Circuit ID (Optional)                                                         |                                                 |
| <ul> <li>Contract Status</li> </ul>                                                      |                                                                               |                                                 |
|                                                                                          | Where is the site's location on the circuit                                   | ?                                               |
| <ul> <li>Expense Information</li> </ul>                                                  | The circuit starts at the site location The circuit ends at the site location |                                                 |
|                                                                                          | 0                                                                             |                                                 |
| <ul> <li>Expense Type</li> </ul>                                                         |                                                                               |                                                 |
|                                                                                          | Circuit Start Location                                                        | Circuit End Location                            |
| Bandwidth                                                                                |                                                                               | O Location is a Member Site                     |
|                                                                                          |                                                                               | O Location is the Service Provider              |
| Service Level Agreement                                                                  |                                                                               | Cocation is not a Member Site or Service Provid |
| Circuit Information                                                                      | Address Line 1                                                                | Address Line 1                                  |
|                                                                                          |                                                                               |                                                 |
| C Financial Information                                                                  | Address Line 2                                                                | Address Line 2                                  |
| , manetal mornation                                                                      | City                                                                          |                                                 |
| D HCP Contribution Source                                                                | city                                                                          | City                                            |
|                                                                                          |                                                                               |                                                 |
|                                                                                          | State                                                                         | State                                           |
| n of All Expense Item Total Eligible Undiscounted Cost: \$N/A                            | CO                                                                            | Choose a State                                  |
| n of All Expense Item Maximum Support Amount: \$N/A                                      | ZIP Code                                                                      | ZIP Code                                        |

# **Expense Items – Financial Information**

- If you select "no" for "is this entire expense eligible for support", you're indicating that this expense is cost-allocated.
- Enter the eligible percentage and an explanation of the methodology used to determine percent entered
- Upload the required document

| Total E | ense Item 1 of 1<br>igible Undiscounted Cost \$0.00<br>um Support Amount \$0.00                            |  |
|---------|----------------------------------------------------------------------------------------------------|--|
| ~       | Contract Status                                                                                            |  |
| ~       | Expense Information                                                                                        |  |
| ~       | Expense Type                                                                                               |  |
| ~       | Bandwidth                                                                                                  |  |
| ~       | Service Level Agreement                                                                                    |  |
| ~       | Circuit Information                                                                                        |  |
| >       | Financial Information                                                                                      |  |
| 0       | HCP Contribution Source                                                                                    |  |
|         | All Expense Item Total Eligible Undiscounted Cost: \$N/A<br>All Expense Item Maximum Support Amount: \$N/A |  |

| Does this expense item represent multiple items         | or circuits? 📀               |
|---------------------------------------------------------|------------------------------|
| ○ Yes                                                   |                              |
| O No                                                    |                              |
| Multi-year Funding Request                              |                              |
| ○ Yes                                                   |                              |
| O No                                                    |                              |
| How often is this item expensed?                        |                              |
| Monthly                                                 | -                            |
|                                                         |                              |
| How many expense periods will there be total?           |                              |
| 12                                                      |                              |
| Undiscounted Cost Per Expense Period (Excluding         | Taxes and Fees)              |
| \$1,000.00                                              |                              |
| Taxes and Fees per Expense Period                       |                              |
| \$50.00                                                 |                              |
|                                                         |                              |
| ls this entire expense eligible for support? 🚱          | Percent Eligible for Support |
| Ves                                                     | 90                           |
| O No                                                    | 50                           |
| Explanation                                             |                              |
| Ten locations use this service but one site is ineligib | le for funding               |
|                                                         |                              |
|                                                         |                              |
|                                                         |                              |
|                                                         | 70/1000                      |

#### **Expense Items – Multiple Items**

• The quantity of items should match the quantity on the documentation.

| Expense Items                                                                                   |                                                                |
|-------------------------------------------------------------------------------------------------|----------------------------------------------------------------|
| Expense Item 2 of 2<br>Total Eligible Undiscounted Cost \$0.00<br>Maximum Support Amount \$0.00 |                                                                |
|                                                                                                 | Does this expense item represent multiple items or circuits? 🕢 |
|                                                                                                 | • Yes                                                          |
|                                                                                                 |                                                                |
| <ul> <li>Contract Status</li> </ul>                                                             | ○ No                                                           |

# **Expense Items – Financial Information (Continued)**

• Check all that apply.

| Start Page                                                                                                    | Competitive Bidding | Service Provider Information | Expense Items                                                                                                    | Additional Documentation                  | Confidentiality                           |
|----------------------------------------------------------------------------------------------------|---------------------|------------------------------|----------------------------------------------------------------------------------------------------|-------------------------------------------|-------------------------------------------|
| Expense Items                                                                                                    |                     |                              |                                                                                                    |                                           |                                           |
| Expense Item 1 of 1<br>Total Eligible Undiscounted Cost \$12,6<br>Maximum Support Amount \$8,190.00                                                                                                    |                     |                              |                                                                                                    |                                           |                                           |
| <ul> <li>Contract Status</li> <li>Expense Information</li> <li>Expense Type</li> <li>Bandwidth</li> <li>Service Level Agreement</li> <li>Circuit Information</li> <li>Financial Information</li> <li>HCP Contribution Sour</li> </ul> |                     |                              | How will the HCP cover their of<br>that apply)<br>The HCP will cover the differe<br>State grants, funding, or appr<br>Federal funding, grants, loans<br>Tribal government funding<br>Other grant funding including | nce<br>opriations<br>s, or appropriations | e not covered by HCF support? (select all |
| Sum of All Expense Item Total Eligible Undist<br>\$12,600.00<br>Sum of All Expense Item Maximum Support.<br>BACK EXIT                                                                                                    |                     |                              |                                                                                                    |                                           |                                           |

#### **Expense Items – Summary**

| Ехре                                                                                                  | nse Item S | ummary    |                                                     |                                 |                            |                                | ENTER A NEW EXPENSE ITEM |
|----------------------------------------------------------------------------------------------------|------------|-----------|-----------------------------------------------------|---------------------------------|----------------------------|--------------------------------|--------------------------|
| # 1                                                                                                   | Site #     | Site Name | Contract Number                                     | Expense Type                    | Eligible Undiscounted Cost | Maxium Support Amount          | Actions                  |
| 1                                                                                                    |            |           |                                                     | Ethernet                        | \$24,240.00                | \$15,756.00                    | Edit   Delete            |
| Show 5 records/page Total Eligible Undiscounted Cost \$24,240.00<br>Total Maximum Support \$15,756.00 |            |           |                                                     |                                 |                            |                                |                          |
| EXIT                                                                                                  |            |           |                                                     |                                 |                            |                                | SAVE & COM               |
|                                                                                                    |            |           |                                                     |                                 |                            |                                | Approved by OMB 30       |
|                                                                                                    |            | lfuo      | ou have questions please contact our Help Desk at ( | (800) 453 1546 or PHC Assist@ut |                            | abaasab Faidas faa aasiataa aa |                          |

#### **Additional Documentation**

• Consortia applicants are required, at minimum, to upload a Viable Source Letter before continuing.

| Sta       | art Page                       | Competitive Bidding                 | Service Provider Information               | Expense Items                       | Additional Documentation                | Confidentiality | Certifications | Signature     |  |  |
|-----------|--------------------------------|-------------------------------------|--------------------------------------------|-------------------------------------|-----------------------------------------|-----------------|----------------|---------------|--|--|
| Addition  | dditional Documentation        |                                     |                                            |                                     |                                         |                 |                |               |  |  |
| Use       | e this tab to upload additiona | l documentation that is relevant to | the application. Ensure that all bandwidth | s, costs, service locations, and ex | pense types are supported with document | ation.          |                |               |  |  |
| 9         | Service provider document      | ation required to confirm expenses  |                                            |                                     |                                         |                 |                |               |  |  |
| D         | ocument Type                   |                                     | Description                                |                                     | Document                                |                 | Uploaded On    | t             |  |  |
|           |                                |                                     |                                            | No items avai                       | lable                                   |                 |                |               |  |  |
| U         | PLOAD DOCUMENT(S)              |                                     |                                            |                                     |                                         |                 |                |               |  |  |
| M         | /lust upload a file of docume  | nt type Viable Source Letter        |                                            |                                     |                                         |                 |                |               |  |  |
| BACK EXIT | r                              |                                     |                                            |                                     |                                         |                 |                | SAVE & CONTIN |  |  |

#### **Additional Documentation (continued)**

• To upload more than 10 documents, follow the instructions in the blue banner.

|         | Start Page                                                                                                    | Competitive Bidding               | Service Provider Information | Expense Items | Additional Documentation | Confidentiality | Certifications | Signature             |  |
|---------|----------------------------------------------------------------------------------------------------|-----------------------------------|------------------------------|---------------|--------------------------|-----------------|----------------|-----------------------|--|
| Additio | nal Documentati                                                                                                    | on                                |                              |               |                          |                 |                |                       |  |
|         | Service provider docum                                                                                                    | entation required to confirm expo | enses                        |               |                          |                 |                |                       |  |
|         | Docun                                                                                                    | nent Type                         |                              |               | Document                 |                 | Uploaded On    |                       |  |
|         | No items available                                                                                                    |                                   |                              |               |                          |                 |                |                       |  |
|         | O Add Document                                                                                                    |                                   |                              |               |                          |                 |                |                       |  |
|         | Bulk Upload *                                                                                                    |                                   |                              |               |                          |                 |                |                       |  |
| _       | UPLOAD Drop files her                                                                                                    | e                                 |                              |               |                          |                 | _              |                       |  |
| - [     | 🕐 Note: 10 files can be uploaded at a time (up to 100 total). Click Next on this screen once the 10 document limit has been reached; you may then click UPLOAD DOCUMENT(S) again to add another batch of files. |                                   |                              |               |                          |                 |                |                       |  |
| BACK    | хіт                                                                                                    |                                   |                              |               |                          |                 |                | N                     |  |
|         |                                                                                                    |                                   |                              |               |                          |                 |                | Approved by OMB 3060- |  |

# Confidentiality

| Start Page      | Competitive Bidding                | Service Provider Information         | Expense Items                       |
|-----------------|------------------------------------|--------------------------------------|-------------------------------------|
| Confidentiality |                                    |                                      |                                     |
|                 | Is the HCP requesting confidential | treatment and non-disclosure of comm | nercial and financial information?* |
|                 | ⊖ Yes                              |                                      |                                     |
|                 | ○ No                               |                                      |                                     |
|                 | Explanation                        |                                      |                                     |
|                 |                                    |                                      |                                     |
| BACK EXIT       |                                    |                                      |                                     |

#### Certifications

| Start Page                               | Competitive<br>Bidding    | Service Provider<br>Information                                                   | Expense Items           | Additional<br>Documentation | Confidentiality         | Certifications             | Signature              |
|------------------------------------------|---------------------------|-----------------------------------------------------------------------------------|-------------------------|-----------------------------|-------------------------|----------------------------|------------------------|
| Certification                            | s                         |                                                                                   |                         |                             |                         |                            |                        |
| l certify under pen                      | alty of perjury that I a  | m authorized to submit                                                            | t this request on beha  | alf of the applicant or co  | onsortium.              |                            |                        |
| l certify under pen<br>contained therein |                           | ave examined this requ                                                            | iest and all attachmei  | nts and to the best of n    | ny knowledge, informa   | ation, and belief, all sta | tements of fact        |
| services. "Cost-effe                     | ective" is defined as th  | e applicant or consortiu<br>ne "method that costs th<br>method of providing th    | ne least after conside  | ration of the features, o   | quality of transmissior |                            | · · · ·                |
| I certify under pen                      | alty of perjury that all  | RHC Program support                                                               | will be used only for e | eligible health care pur    | poses.                  |                            |                        |
| l certify under pen<br>Healthcare Conne  |                           | e applicant or consortiu                                                          | im is not requesting s  | support for the same se     | ervice from both the T  | elecommunications Pro      | ogram and the          |
|                                          |                           | e applicant or consortiu<br>ninistrator that erroned                              |                         |                             |                         |                            | ion rules, and         |
| l certify under pen                      | alty of perjury that I h  | ave reviewed all applica                                                          | able rules and require  | ements for the RHC Pro      | gram and complied w     | ith those rules and req    | uirements.             |
| bidding process, a                       | II billing records for se | ociated with this applic<br>ervices received and any<br>ered in a particular fund | other documentatio      | n demonstrating comp        | liance with the rules r | nust be retained for a p   | period of at least fiv |
|                                          |                           | e applicant or consortiu<br>ing to participate in the                             |                         | ant, if applicable, has no  | ot solicited or accepte | d a gift or any other thi  | ng of value from a     |
| or other financial s                     |                           | ny consultants or third p<br>losen to provide the req<br>re bidding.              |                         |                             |                         |                            |                        |
| BACK EXIT                                |                           |                                                                                   |                         |                             |                         |                            | SAVE & CONTINUE        |

# Signature

 Sign by typing your first and last name in the "Digital Signature" field.

| Start Page         | Competitive<br>Bidding | Service Provider<br>Information | Expense Items | Additional<br>Documentation | Confidentiality | Certifications | Signature    |
|--------------------|------------------------|---------------------------------|---------------|-----------------------------|-----------------|----------------|--------------|
| ignatur            | e                      |                                 |               |                             |                 |                |              |
| Current User Infor | mation                 |                                 |               |                             |                 |                |              |
|                    |                        | Name                            |               |                             |                 |                |              |
|                    |                        | Email                           |               |                             |                 |                |              |
|                    |                        | Phone<br>Employer               |               |                             |                 |                |              |
|                    |                        | Title                           |               |                             |                 |                |              |
|                    |                        | mployer's FCC RN                |               |                             |                 |                |              |
| Signature          |                        |                                 |               |                             |                 |                |              |
|                    | Ce                     | rtifier's Full Name             |               |                             |                 |                |              |
|                    |                        | * Digital Signature             |               |                             |                 |                |              |
|                    |                        | Date                            | <b>#</b>      |                             |                 |                |              |
|                    |                        |                                 |               |                             |                 |                |              |
|                    |                        |                                 |               |                             |                 | ſ              |              |
| BACK EXIT          |                        |                                 |               |                             |                 |                | CERTIFY & SU |

# **After Submitting**

- You will receive an email letting you know that your form has been received.
  - If you do not receive an email, please go back into My Portal and be sure that you actually signed and submitted the form.
- Draft forms remain in RHC Connect but are not considered submitted until signed, certified, and submitted.
- The reviewer will reach out if additional information is needed.
- No funding decisions will be issued until after the close of the filing window period.
- Once your funding request has been approved, you will receive a Funding Commitment Letter (FCL) that will include all corresponding information to your funding request.

Available for Public Use

# **Questions?**

Available for Public Use

#### **Best Practices**

#### HCF Program Funding Request Office Hours

## **Submission Checklist**

- Document(s) confirming the monthly cost for your services (e.g., a copy of your bill dated within the requested funding period) or the most currently available bill as the filing window closes before the funding year opens
- A copy of all bids that were received for your request for services including the winning bid, all bids that were rejected and any bids that were disqualified and why
- A list of the bid evaluation criteria and copy of the bidding evaluation matrix
- A list of people who evaluated bids including title, role, and their relationship to the applicant
- Internal documents related to the selection of the service provider (upon request)
- Copies of any correspondence with service providers prior to and during the competitive bidding process (upon request)
- A copy of any new contract signed for your services
- Award letter to winning vendor (upon request)
- Contact information for the service provider and all responsible account holders
- □ The start and end location of your services.
- □ Viable source letter for consortia applicants (35 percent contribution)

\* Any information that cannot be located on the submitted supporting documentation will result in an Information Request

#### **Best Practices – Competitive Bidding**

- Begin your competitive bidding process early.
  - Bidding period opened on July 1, 2023, for FY2024.
- Once the ACSD has passed and you've chosen a service provider, include them when you reply to Information Requests via email.
- Ensure your service provider is aware of all the necessary documentation needed for future steps in the application process.
- All bid correspondence should be handled via email for audit purposes.
- HCPs and service providers are required to retain documentation for a minimum of five years.

## **Best Practices – FCC Form 462 (Funding Request)**

- Do not enter into an agreement with a service provider until after the ACSD has passed.
- Include all required documentation when submitting your FCC Form 462.
- Include a cover letter if needed to clarify information entered into the FCC Form 462.
- If submitting funding requests for equipment, data center or administrative offices or network expenses, tip sheets can be found on the <u>Step 4: Submit Funding Requests</u> webpage under the Additional Resources section.
- Be sure to actually sign, certify and submit all FCC Forms 462 before 11:59 p.m. ET on May 1, 2024 (Drafts are not considered submitted).
- HCPs and service providers are required to retain documentation for a minimum of five years.

Available for Public Use

#### **Resources**

#### HCF Program Funding Request Office Hours

# **Upcoming Trainings**

Please join the RHC Outreach team for the following webinars:

- Telecom Office Hours Webinar:
  - When: Wednesday, April 24, 2024, from 2-3 p.m. ET <u>Register</u>
- Service Provider Training:
  - When: Wednesday, June 12, 2024, from 2-3 p.m. ET <u>Register</u>
- For a list of upcoming webinars, check the RHC <u>Upcoming Dates</u> webpage for dates and details.

## **Online Resources**

- <u>RHC Learn</u>
- <u>Step 4: Submit Funding Request</u> webpage
- <u>Welcome to RHC Connect FCC Form 462</u> webpage
- <u>Competitive Bidding Exemptions</u>
- <u>Consortia Majority Rural Compliance Tip Sheet</u>
- <u>Request for Proposals (RFPs)</u>
- <u>Network Plans</u>
- Funding Limitations Tip Sheet
- Off-site Data Centers and Admin Offices Tip Sheet
- <u>Equipment Tip Sheet</u>

#### **Online Resources - RHC Connect**

- Welcome to RHC Connect FCC Form 461 webpage
  - <u>RHC Connect User Guide</u>
  - <u>Welcome to RHC Connect FCC Form 461</u> self-paced video training guide
- <u>Welcome to RHC Connect FCC Form 462</u> webpage
  - <u>RHC Connect User Guide</u>
  - <u>RHC Connect FCC Form 462</u> self-paced video training guide
- <u>Welcome to RHC Connect FCC Form 463</u> webpage
  - <u>RHC Connect Form User Guide</u>
  - <u>RHC Connect FCC Form 463</u> self-paced video training guide
- Information Request Tip Sheet

#### **RHC Program Customer Service Center**

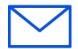

- Email: <u>RHC-Assist@usac.org</u>
- Include in your email:
  - HCP Number
  - FRN Number
- Phone: (800) 453-1546
  - Hours are 8 a.m. 8 p.m. ET
  - Monday- Friday
- Additional Hours Filing Window Close:

#### **The RHC Customer Service Center**

| The RHC Customer Service Center CAN                                       | The RHC Customer Service Center CANNOT                                                 |
|---------------------------------------------------------------------------|----------------------------------------------------------------------------------------|
| Answer general questions regarding both programs                          | Determine eligibility of a specific site or service before an official form submission |
| Provide account holder information for an HCP                             | Review a form or document for accuracy before an official submission                   |
| Provide clarity regarding FCC Report and Order 19-78 and other FCC orders | Contact a service provider or other account holder on someone else's behalf            |
| Provide helpful resources and best practices for forms                    | Provide documents that are not already accessible in<br>My Portal                      |
| Assist with My Portal and RHC Connect                                     | Transfer a call to a specific form reviewer                                            |

Available for Public Use

# **Questions?**

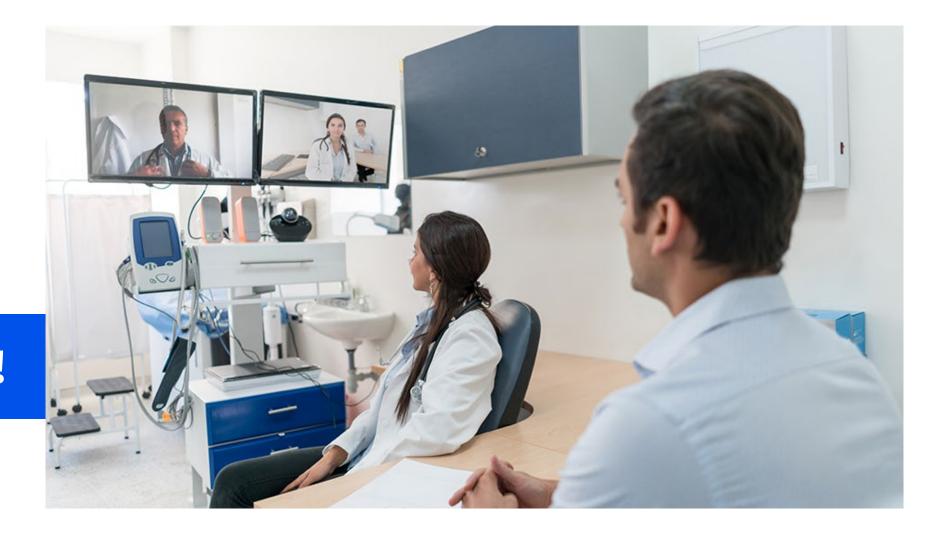

# **Thank You!**

Available for Public Use

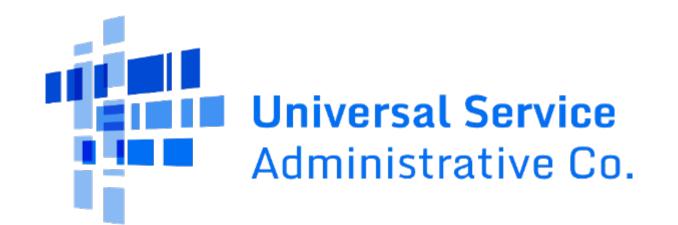